## **СПРАВКА о материально-техническом обеспечении образовательной деятельности**

## Вид образования – основное, уровень образования - среднее профессиональное образование, специальности 38.02.03 Операционная деятельность в логистике

## **Обеспечение образовательного процесса оборудованными учебными кабинетами, объектами для проведения практических занятий, объектами**

**физической культуры и спорта** 

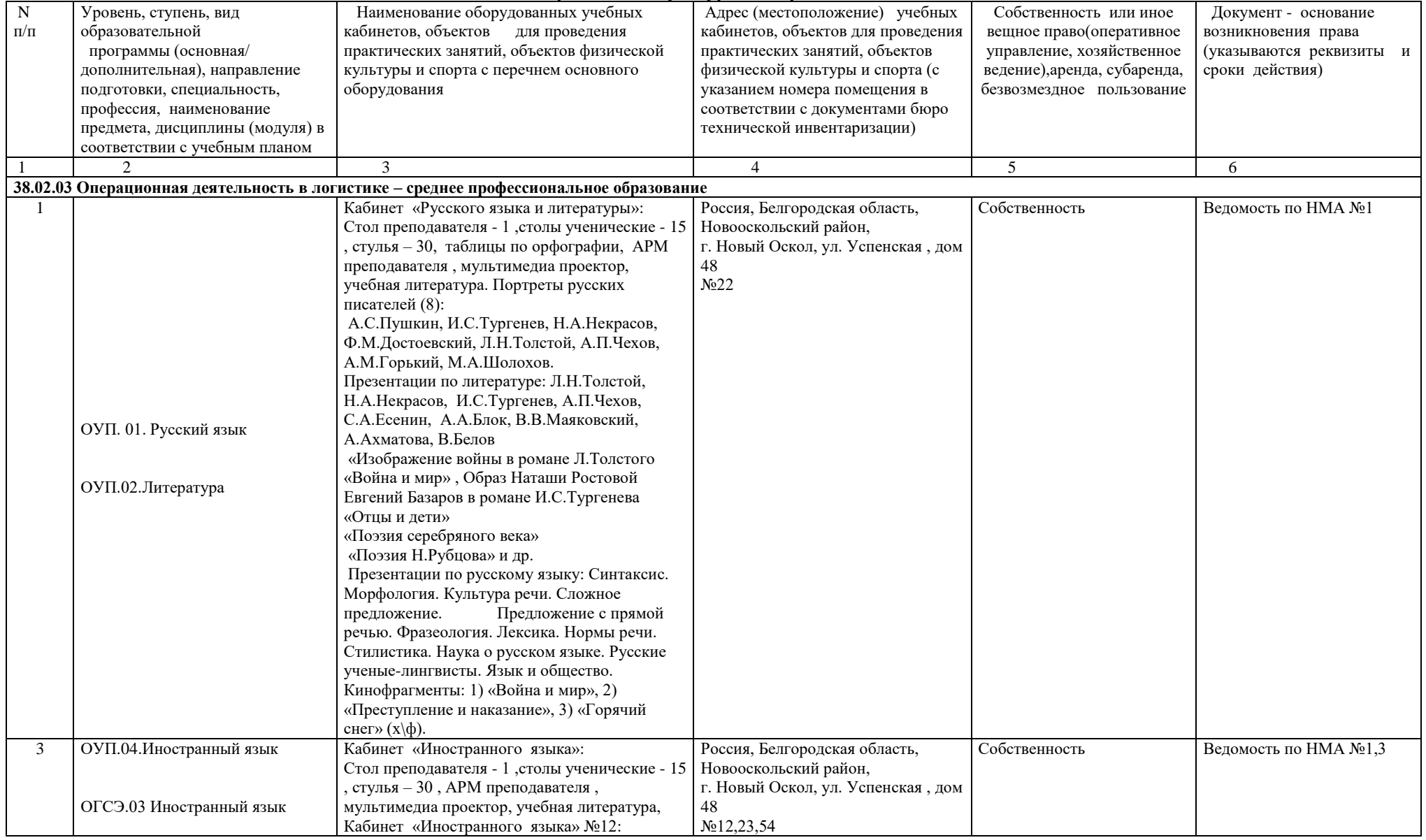

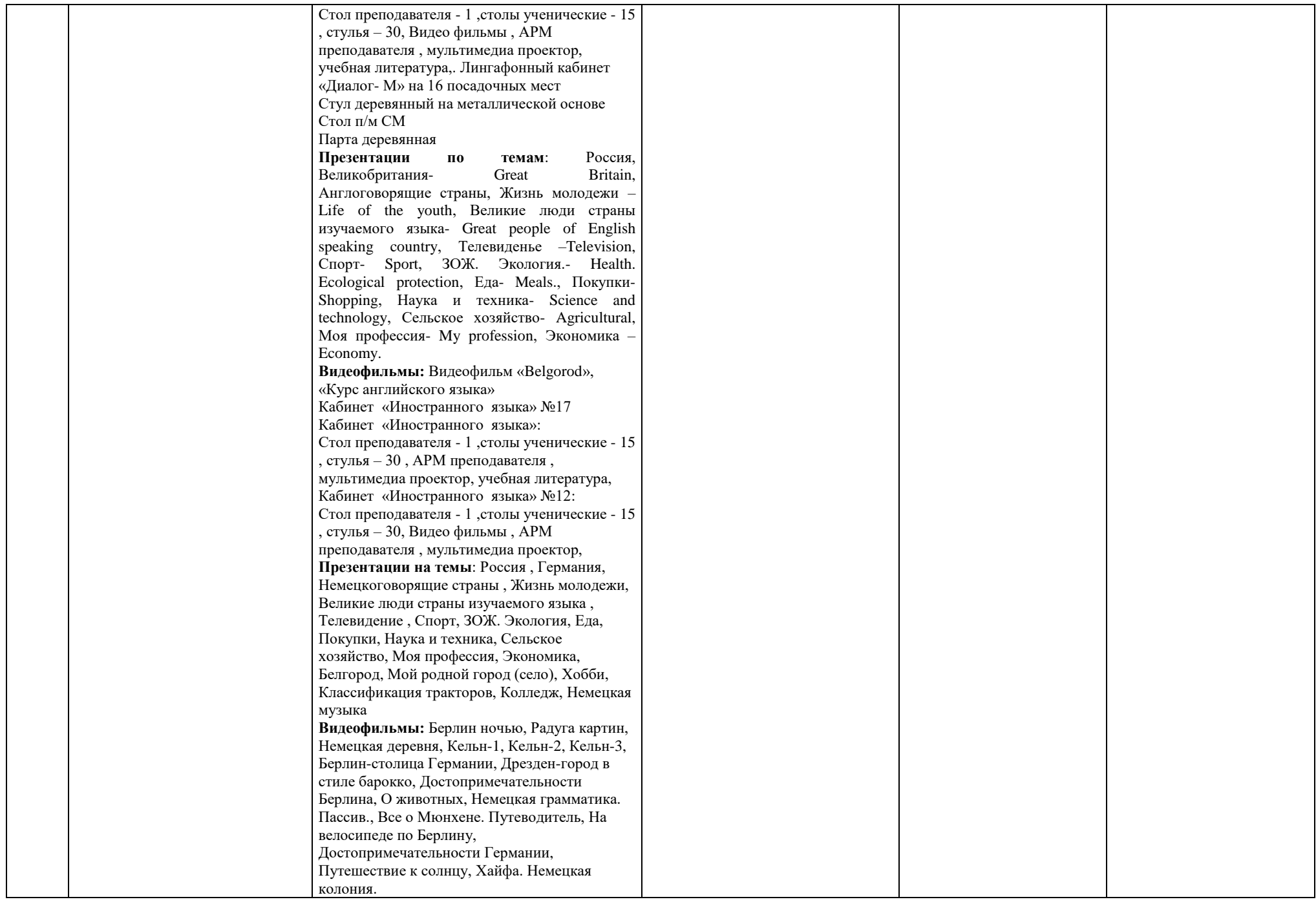

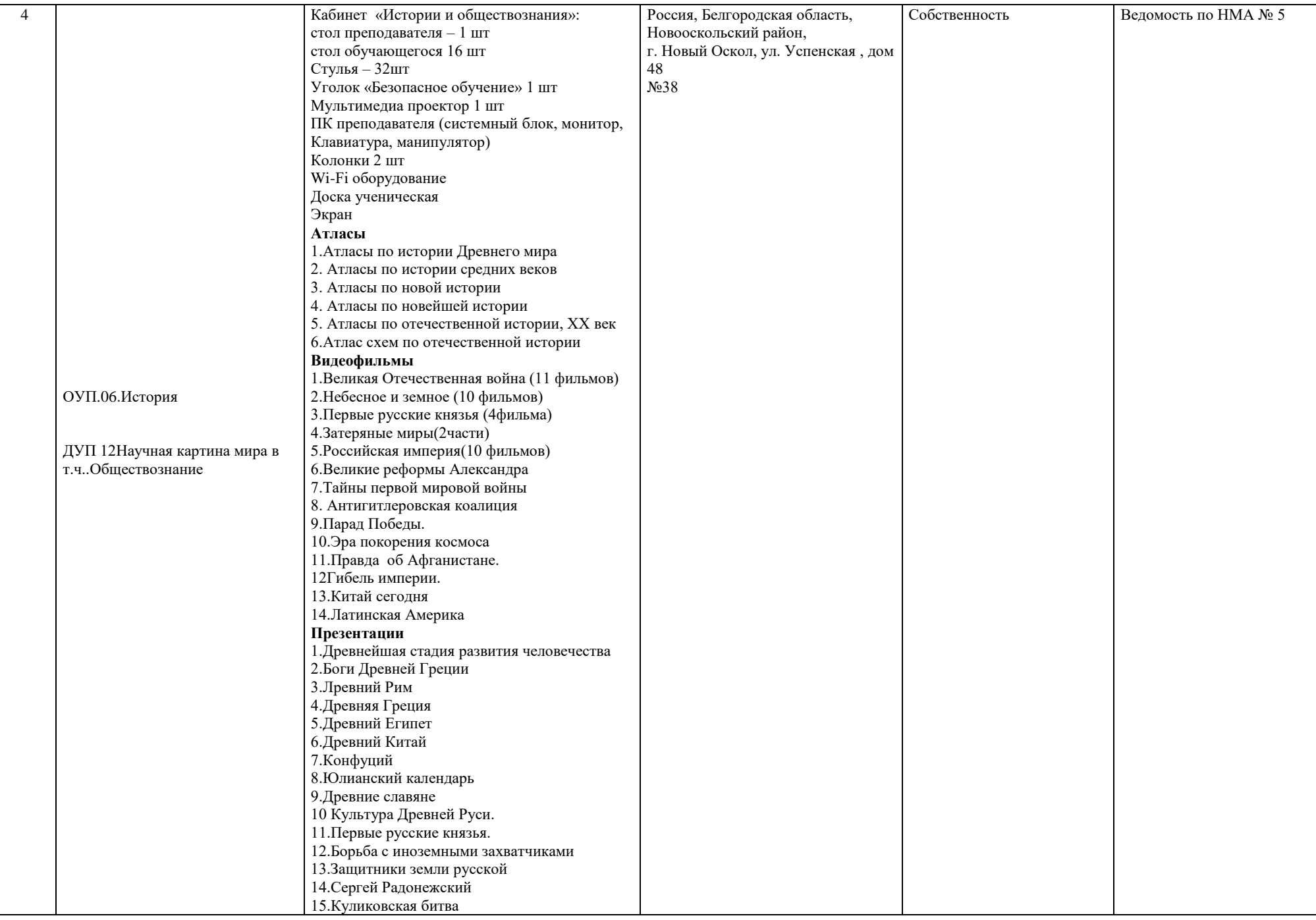

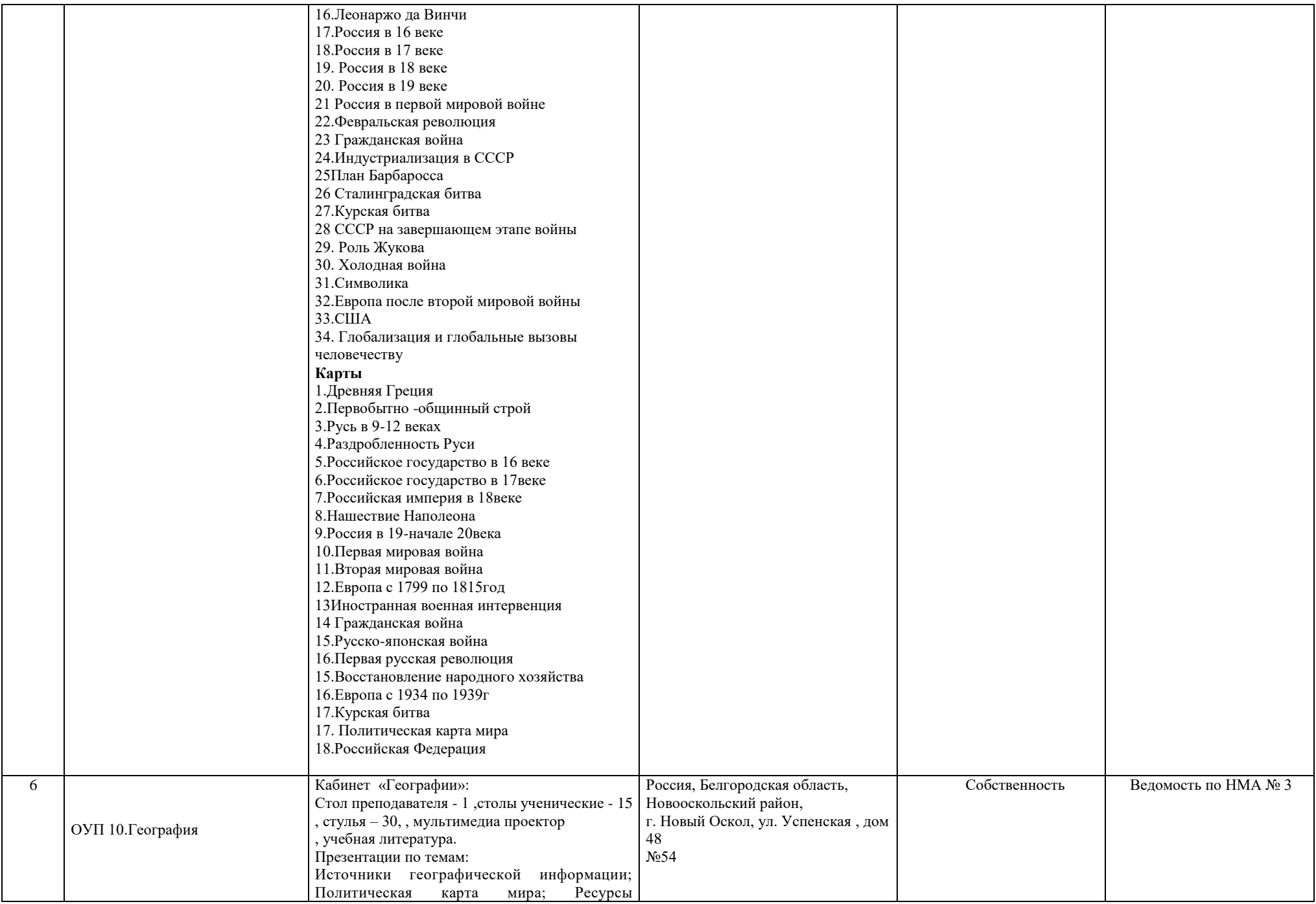

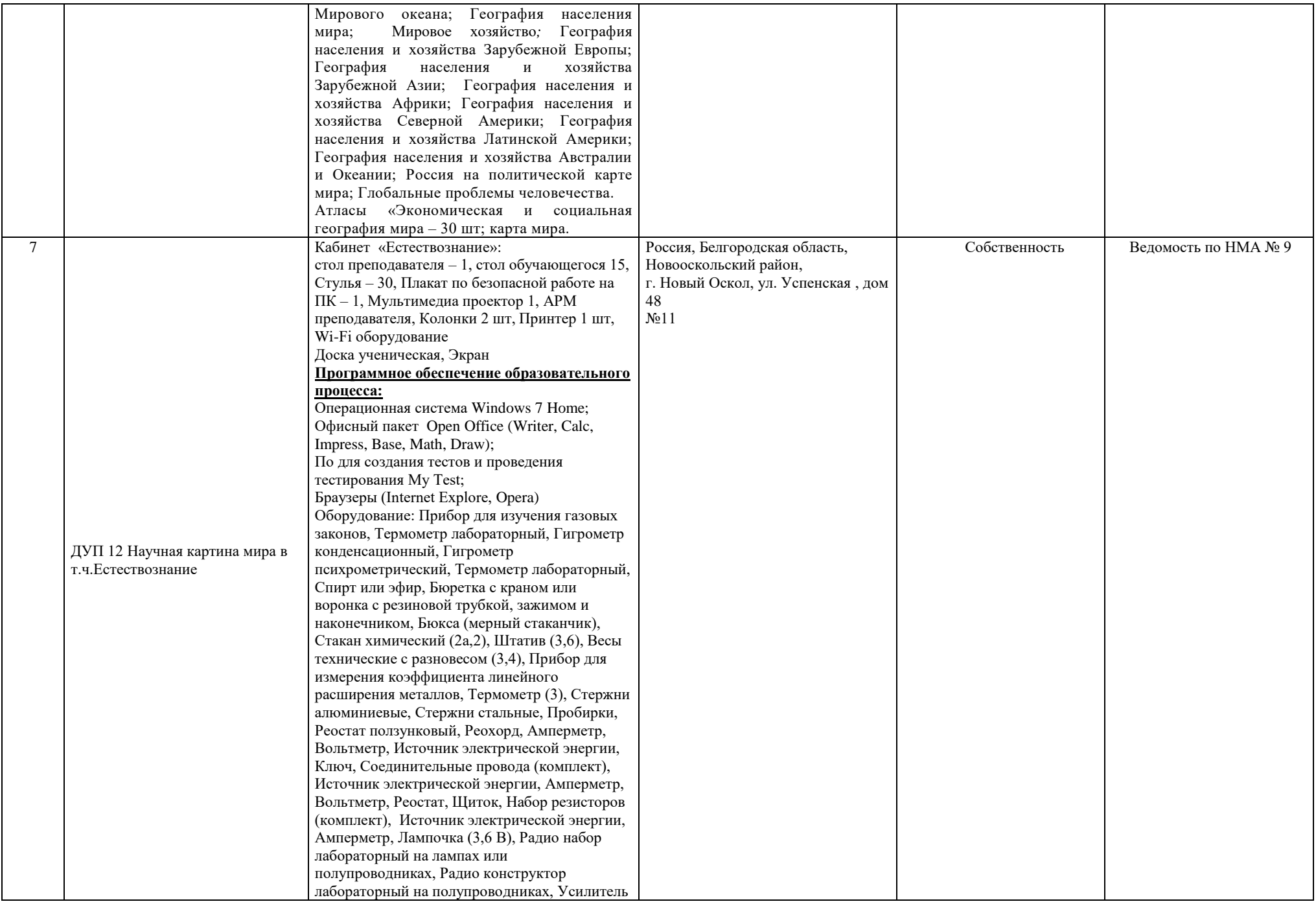

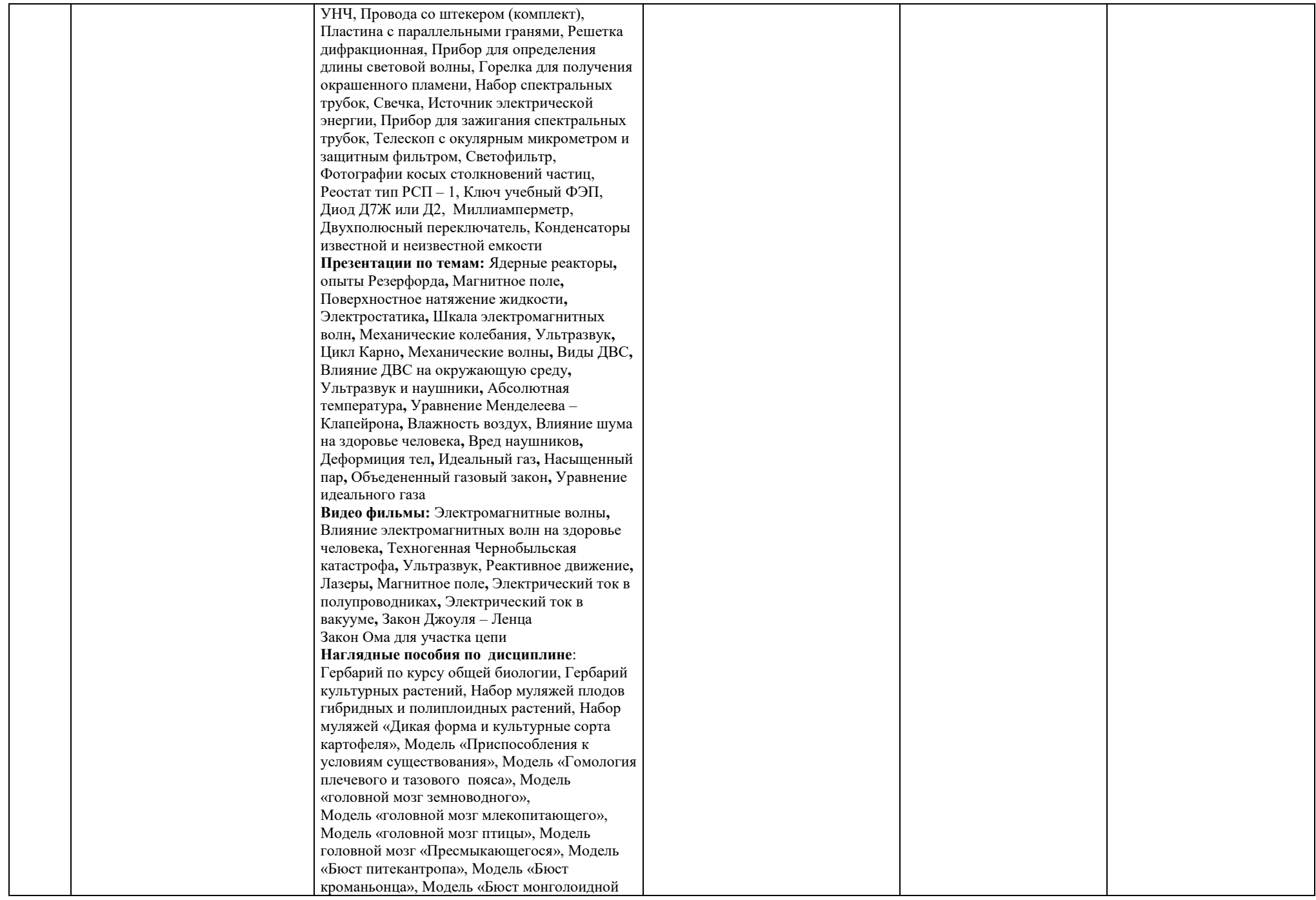

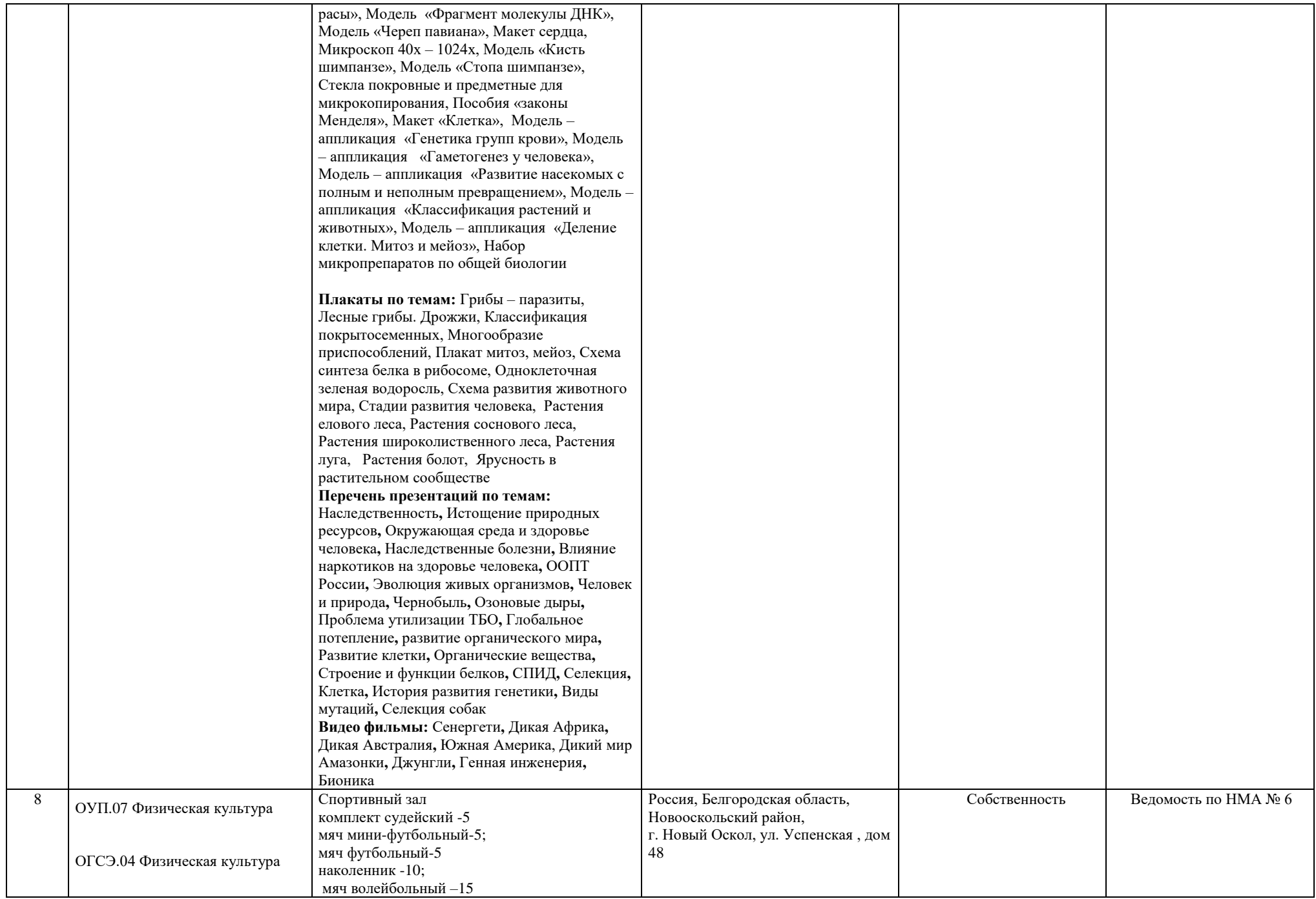

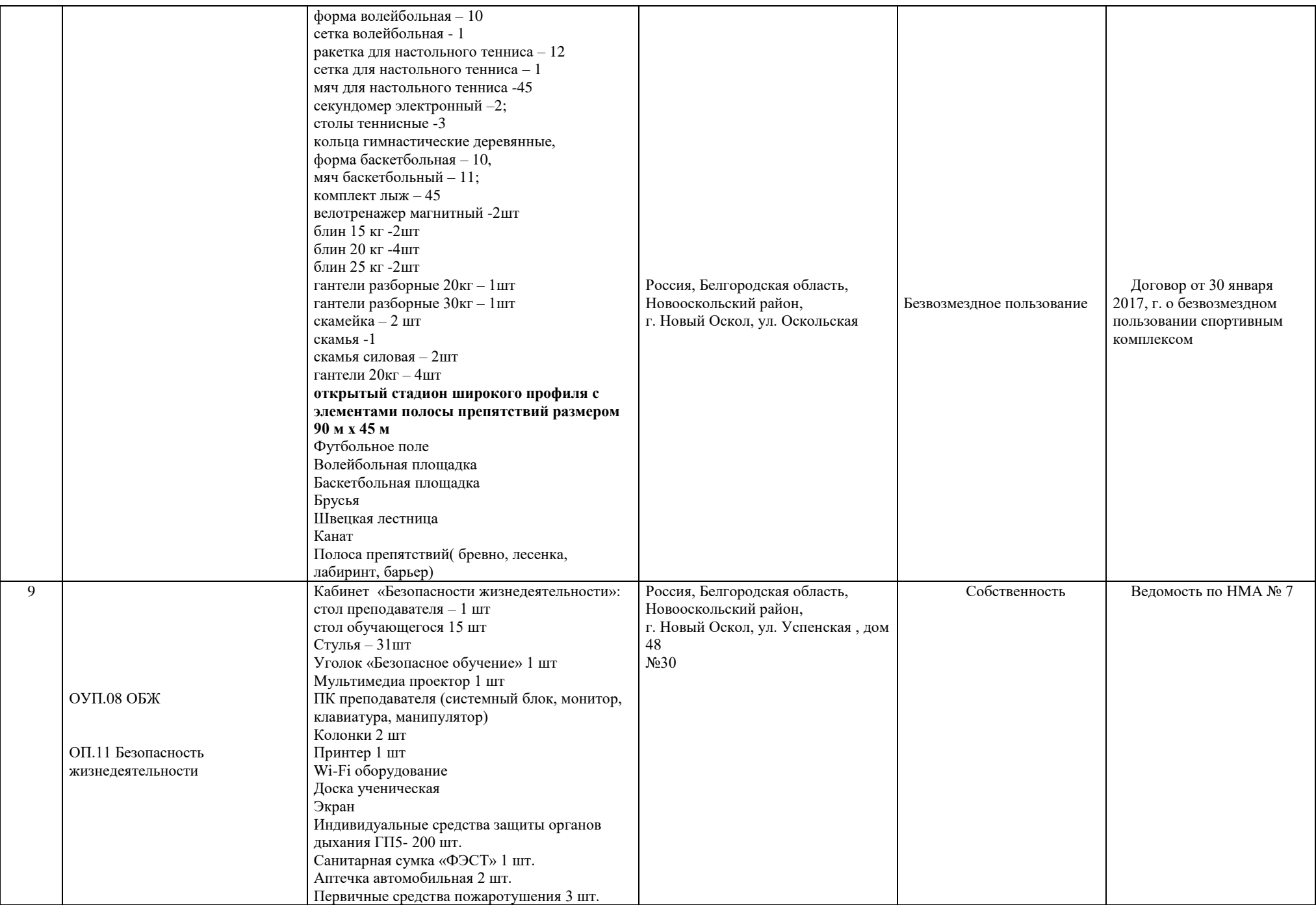

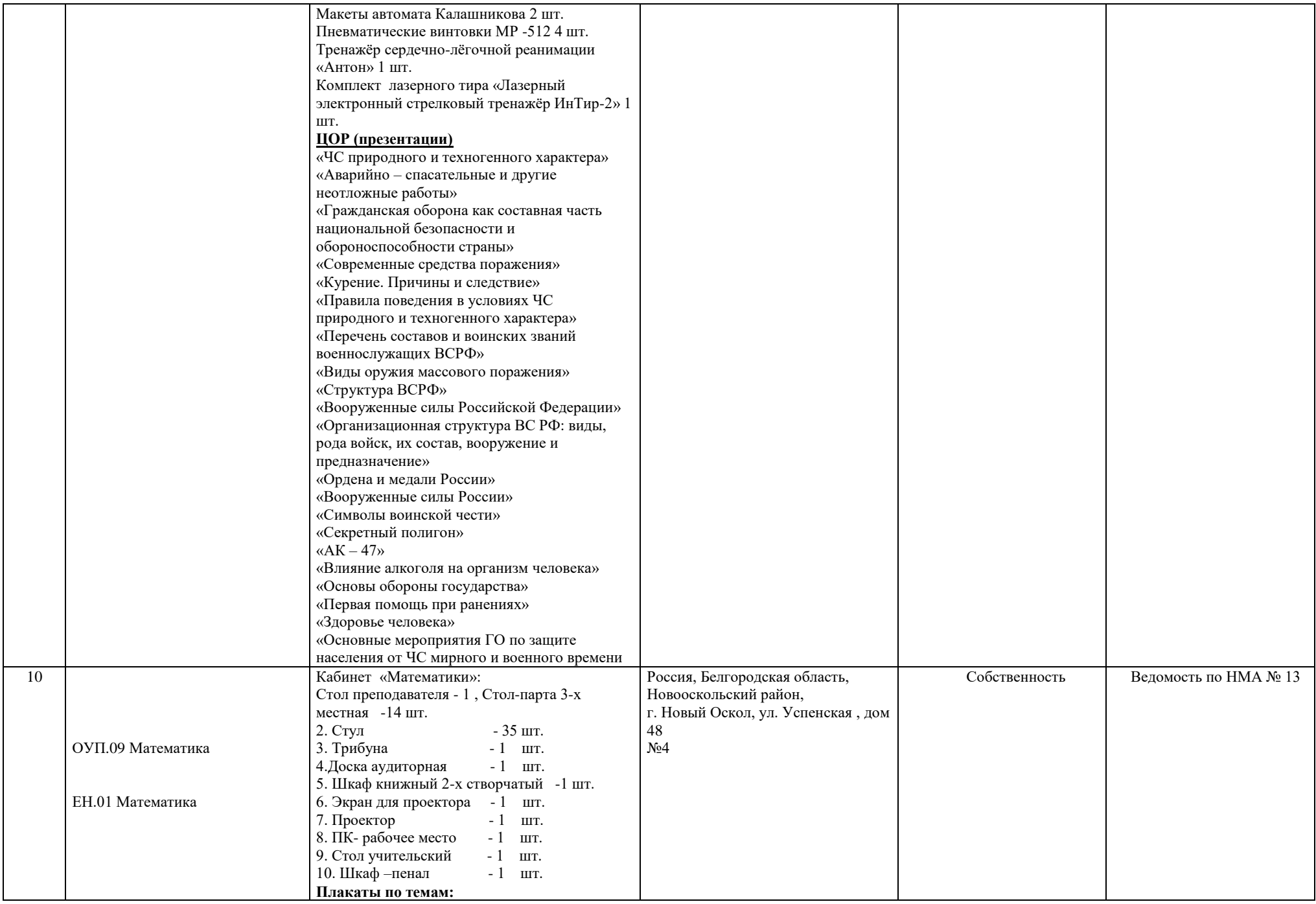

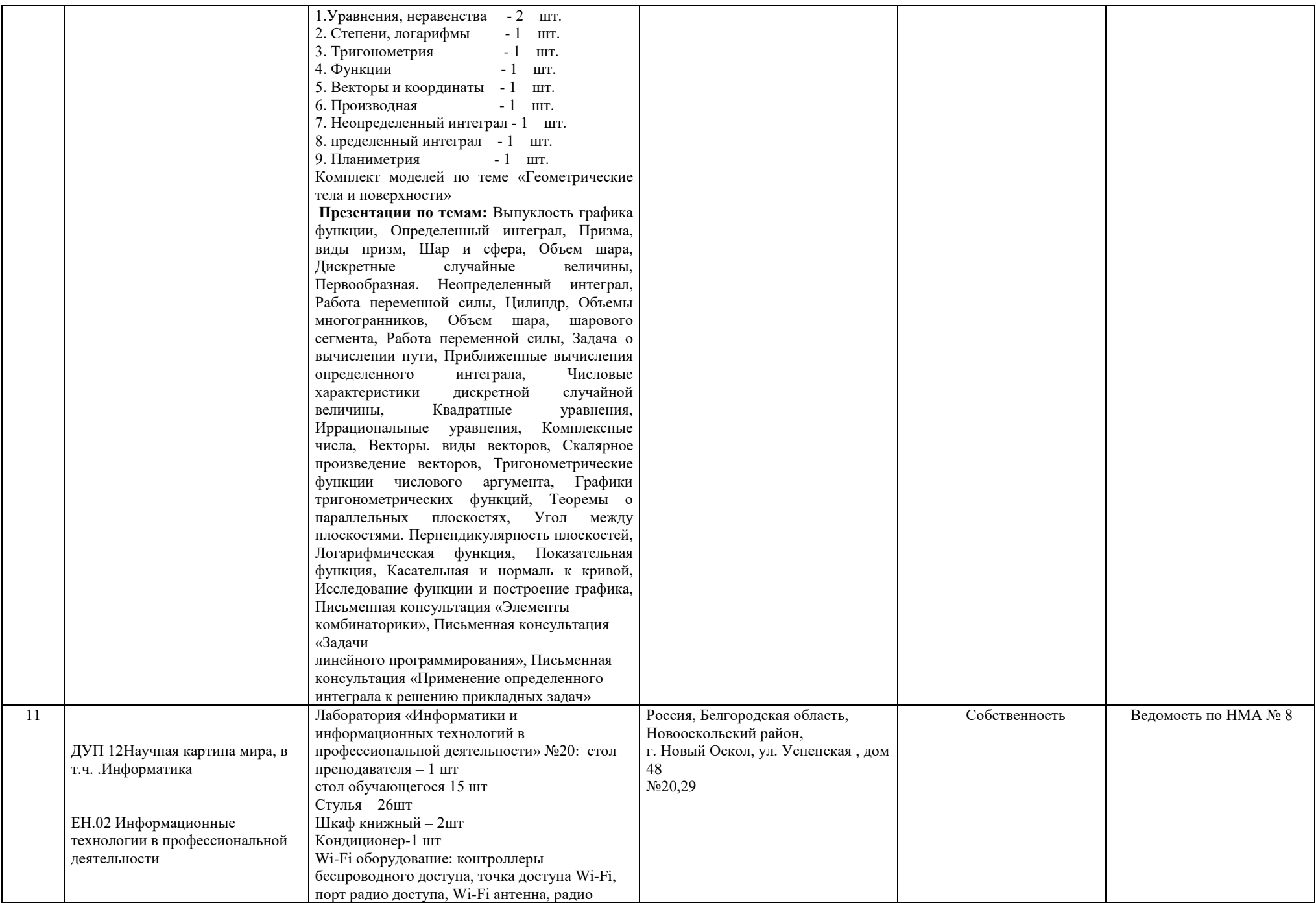

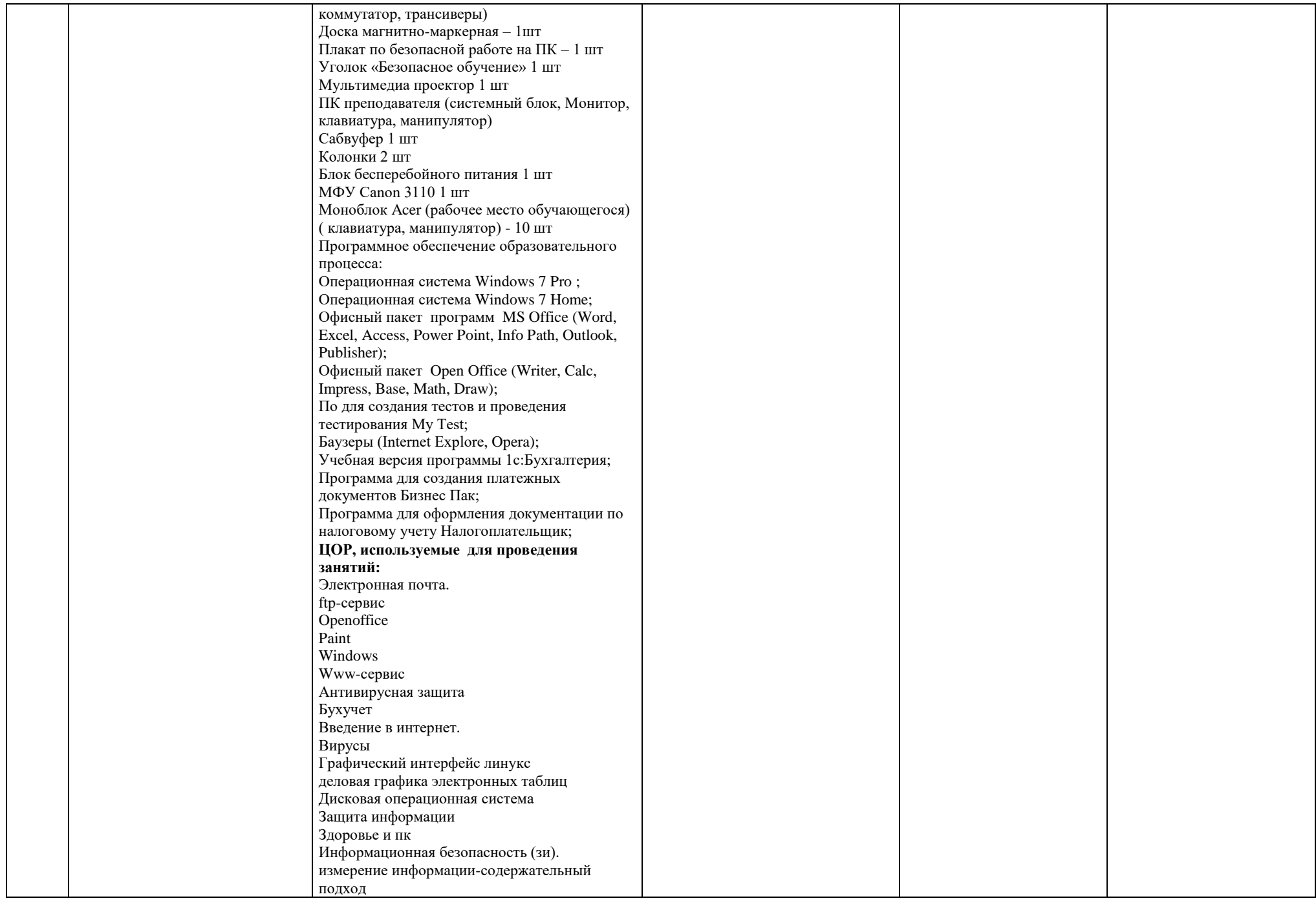

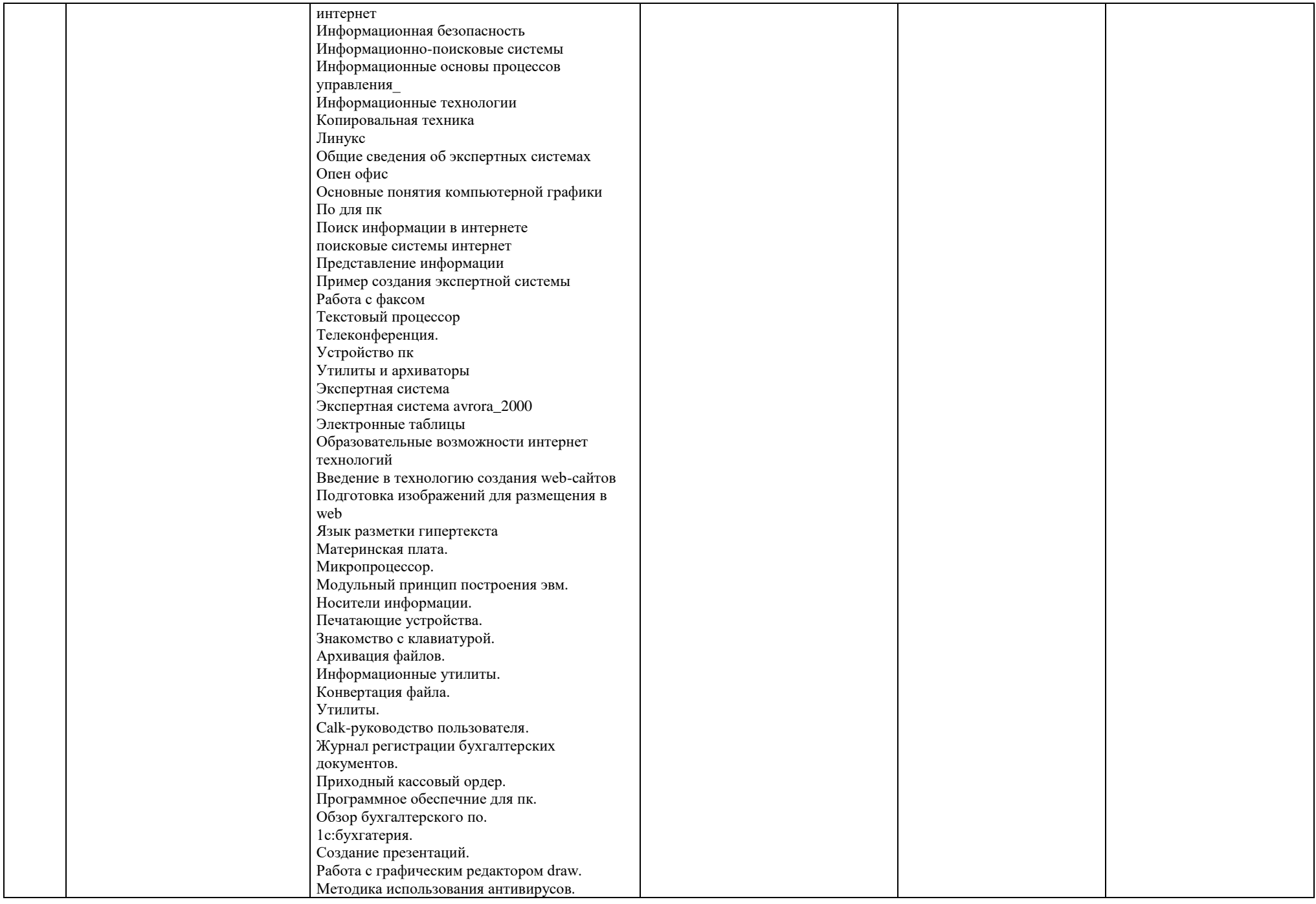

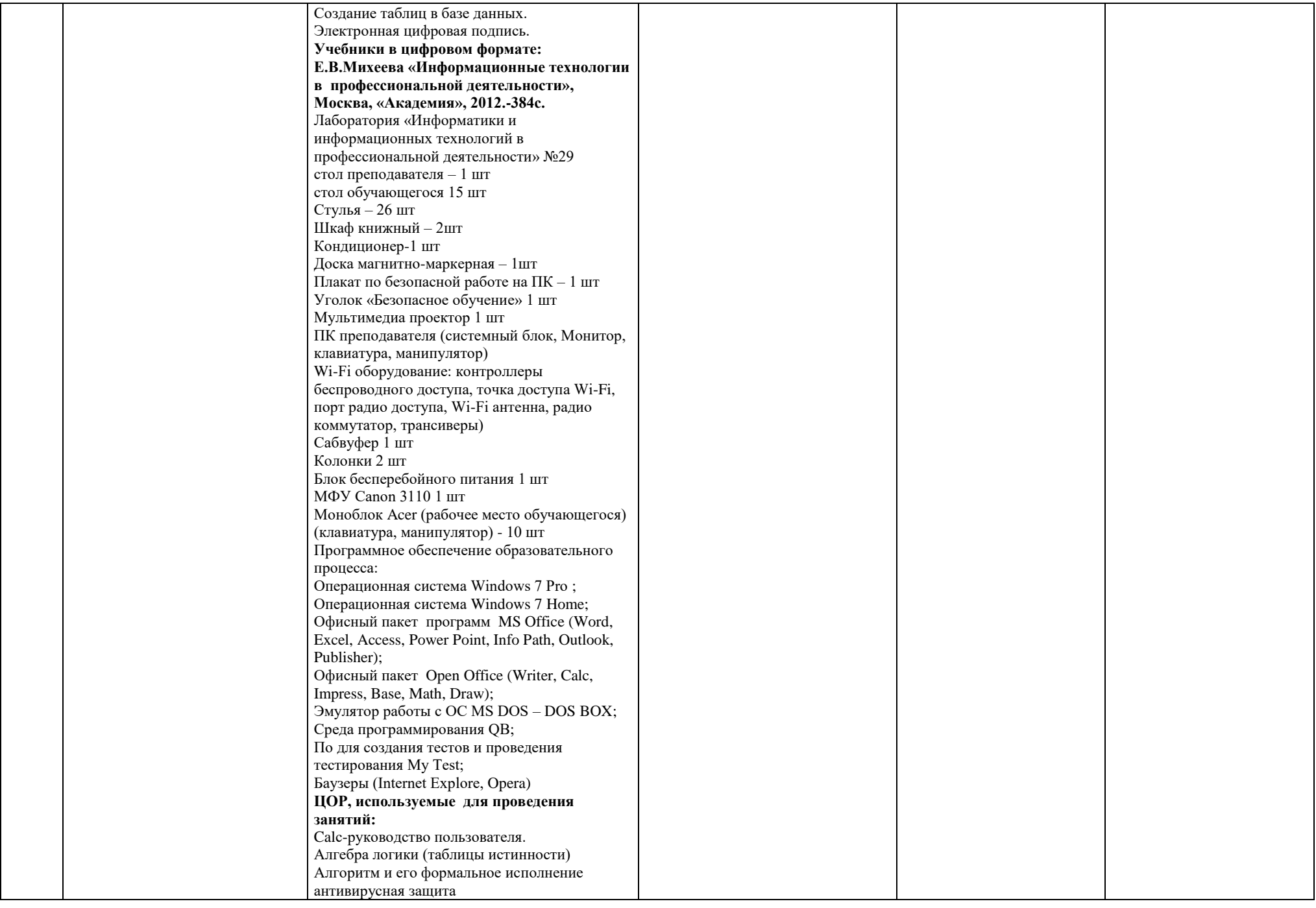

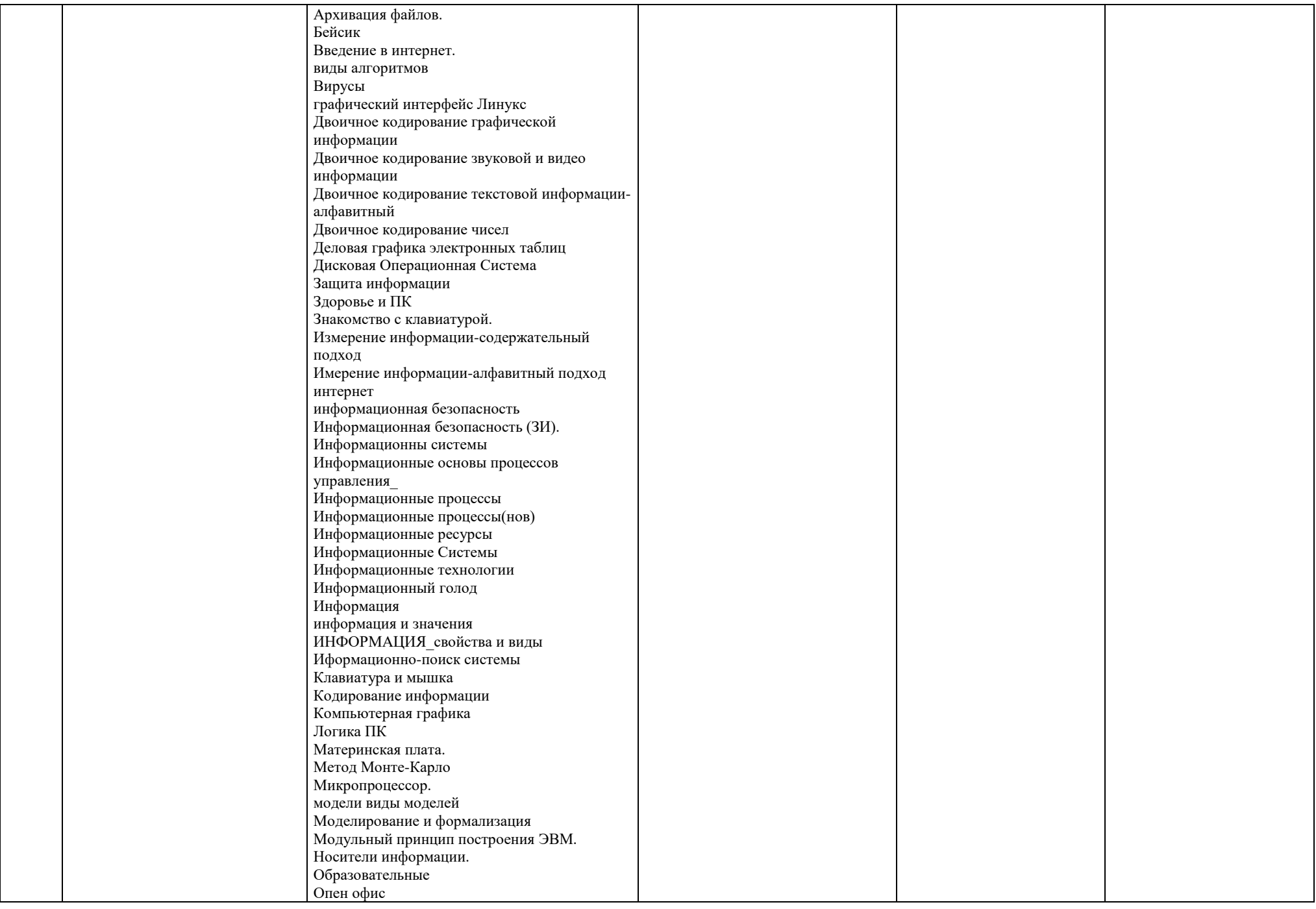

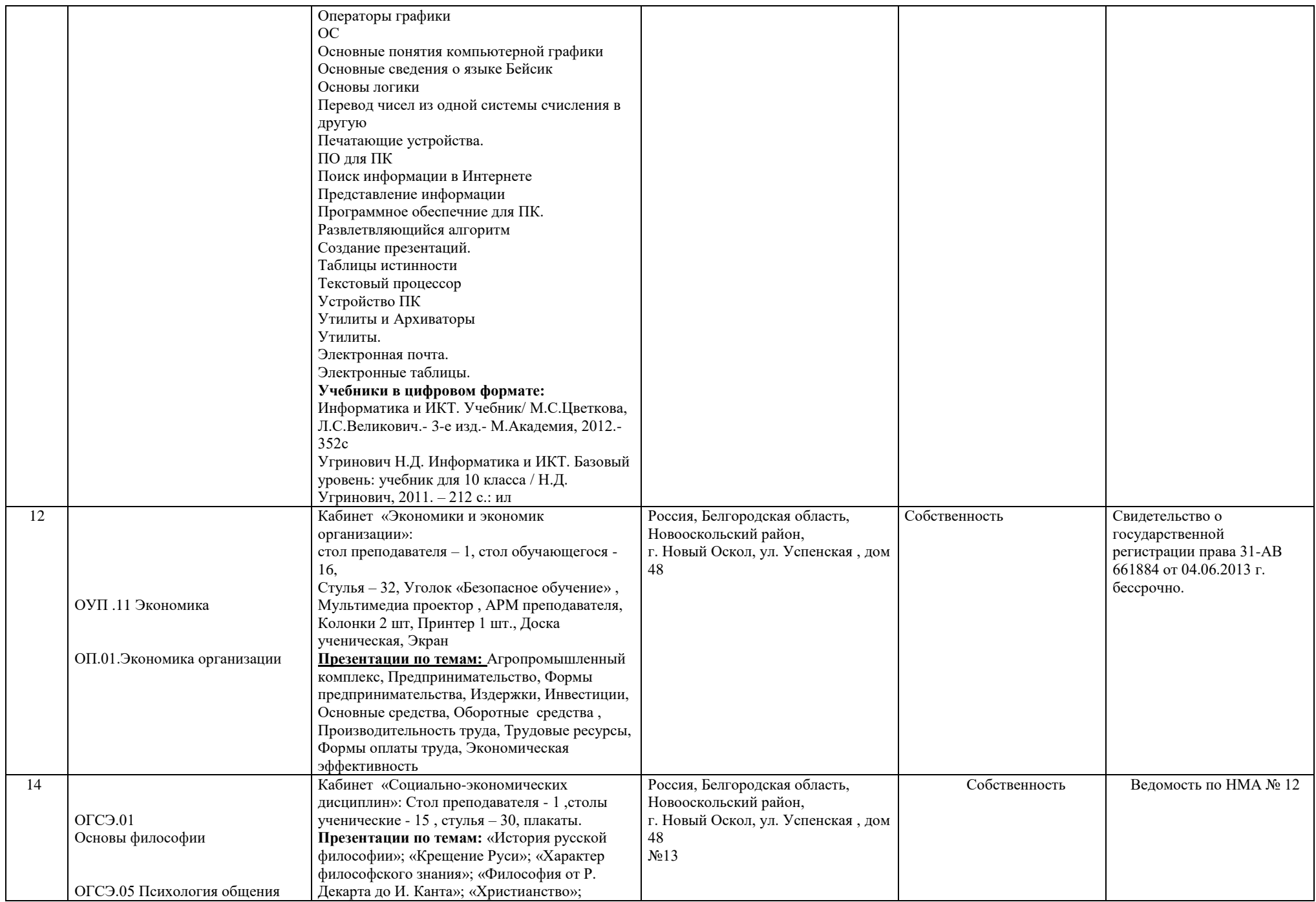

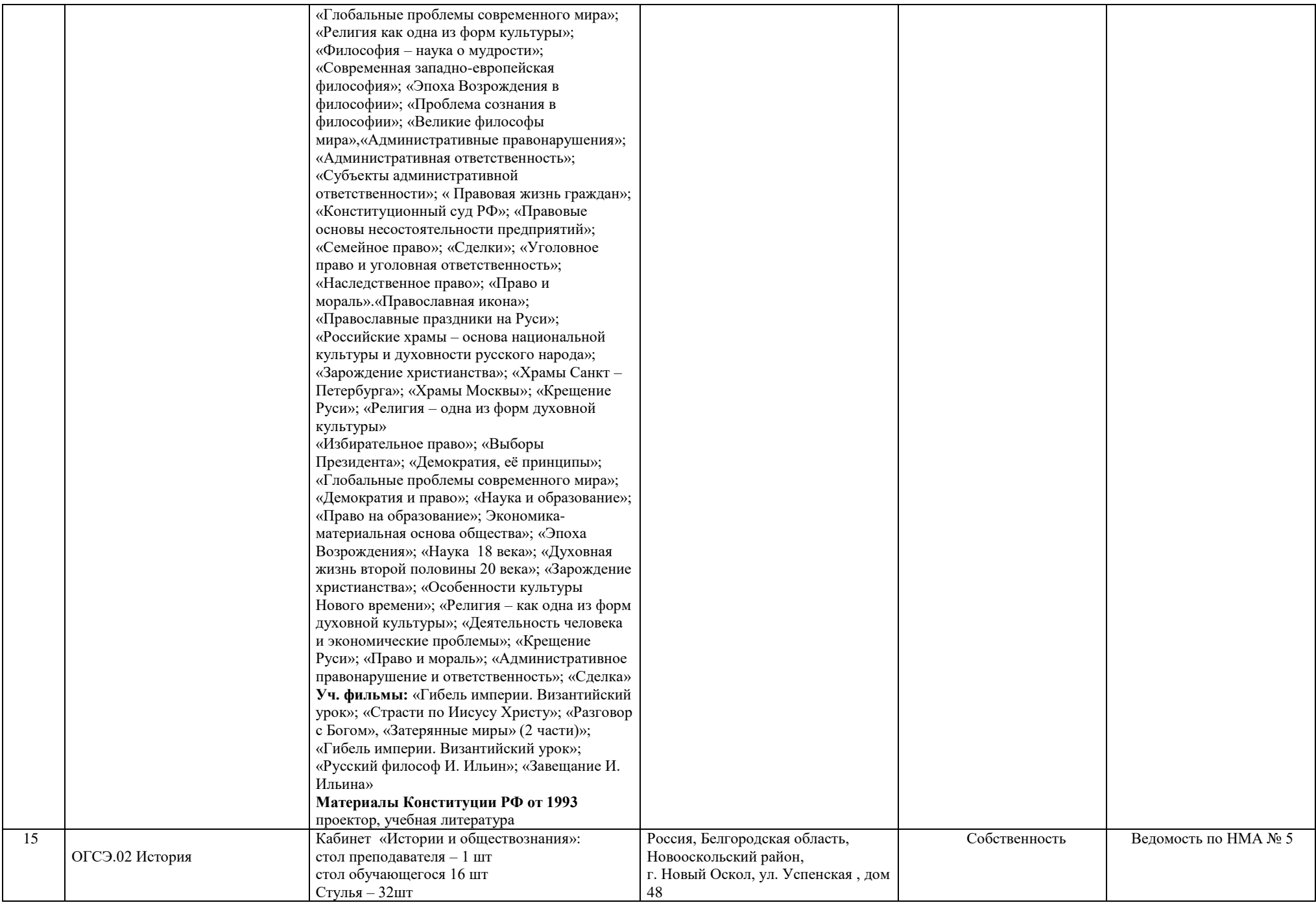

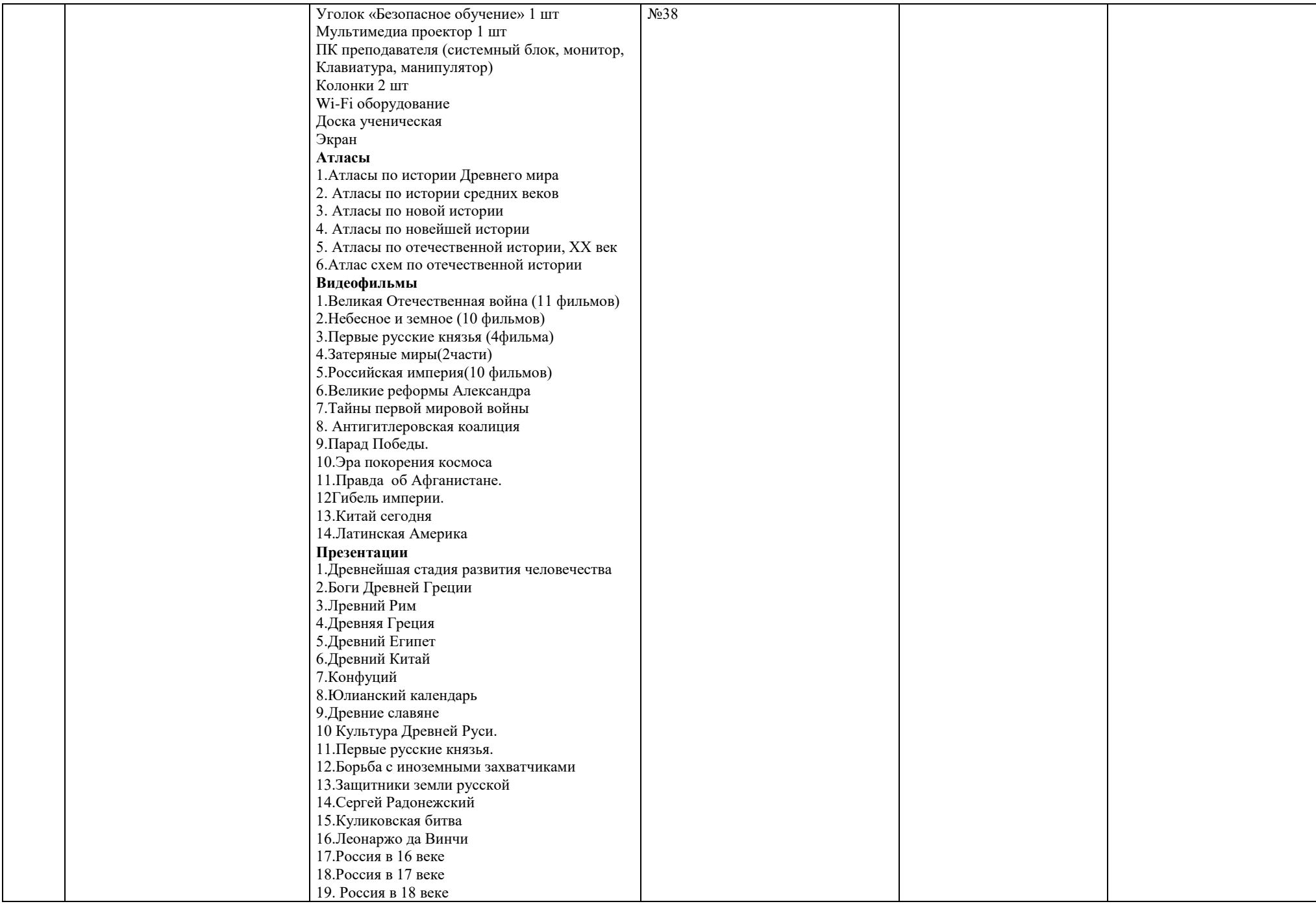

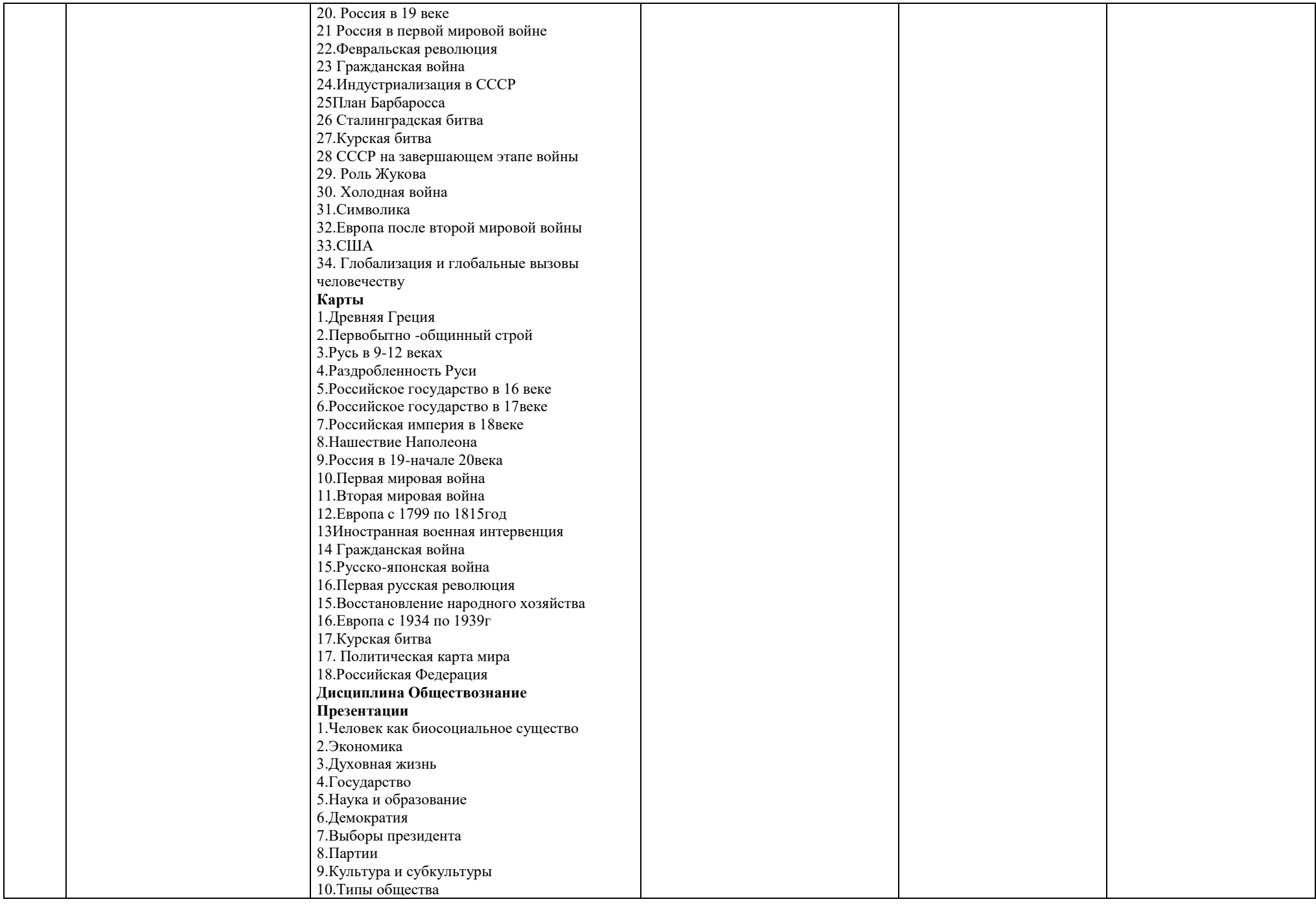

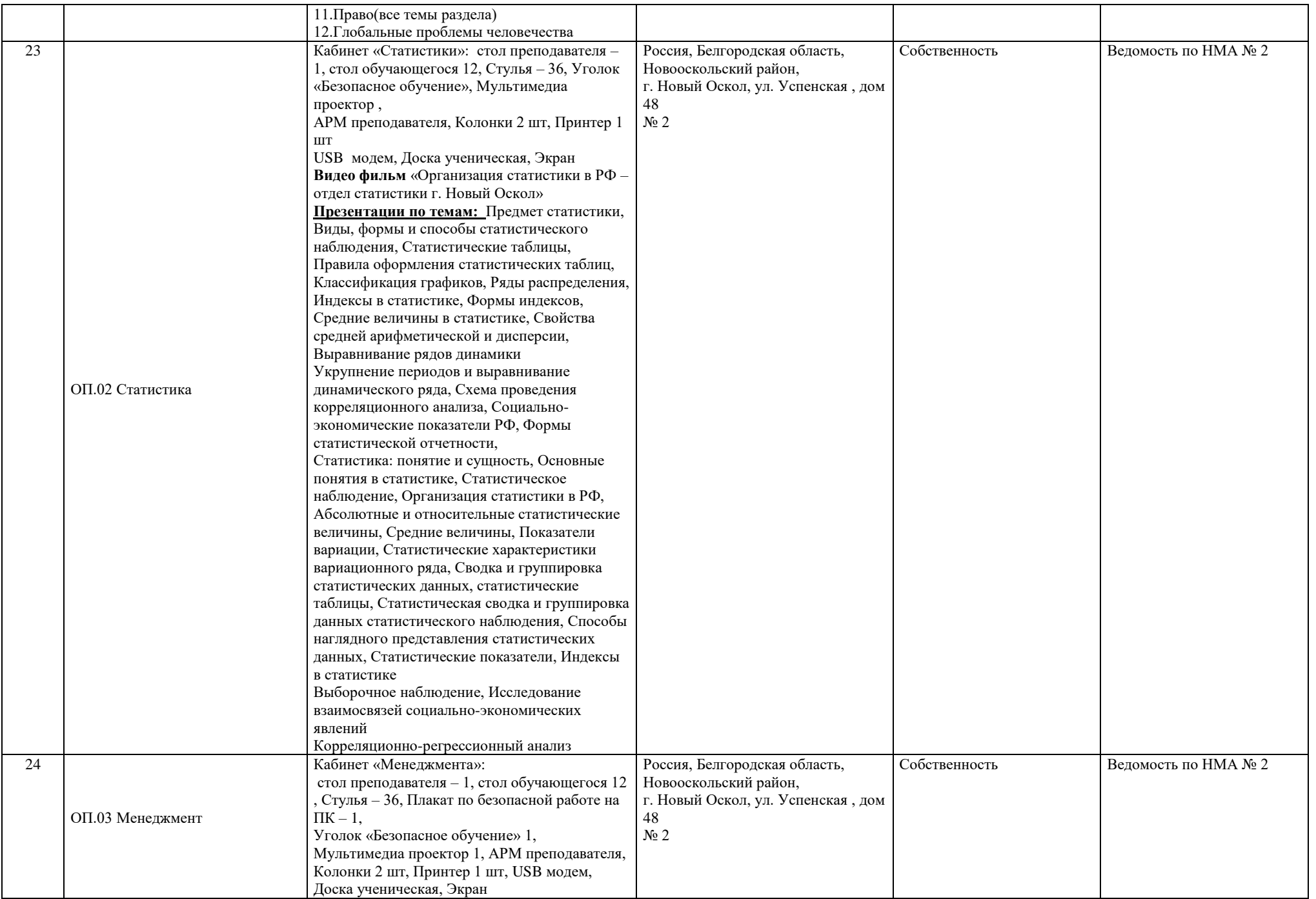

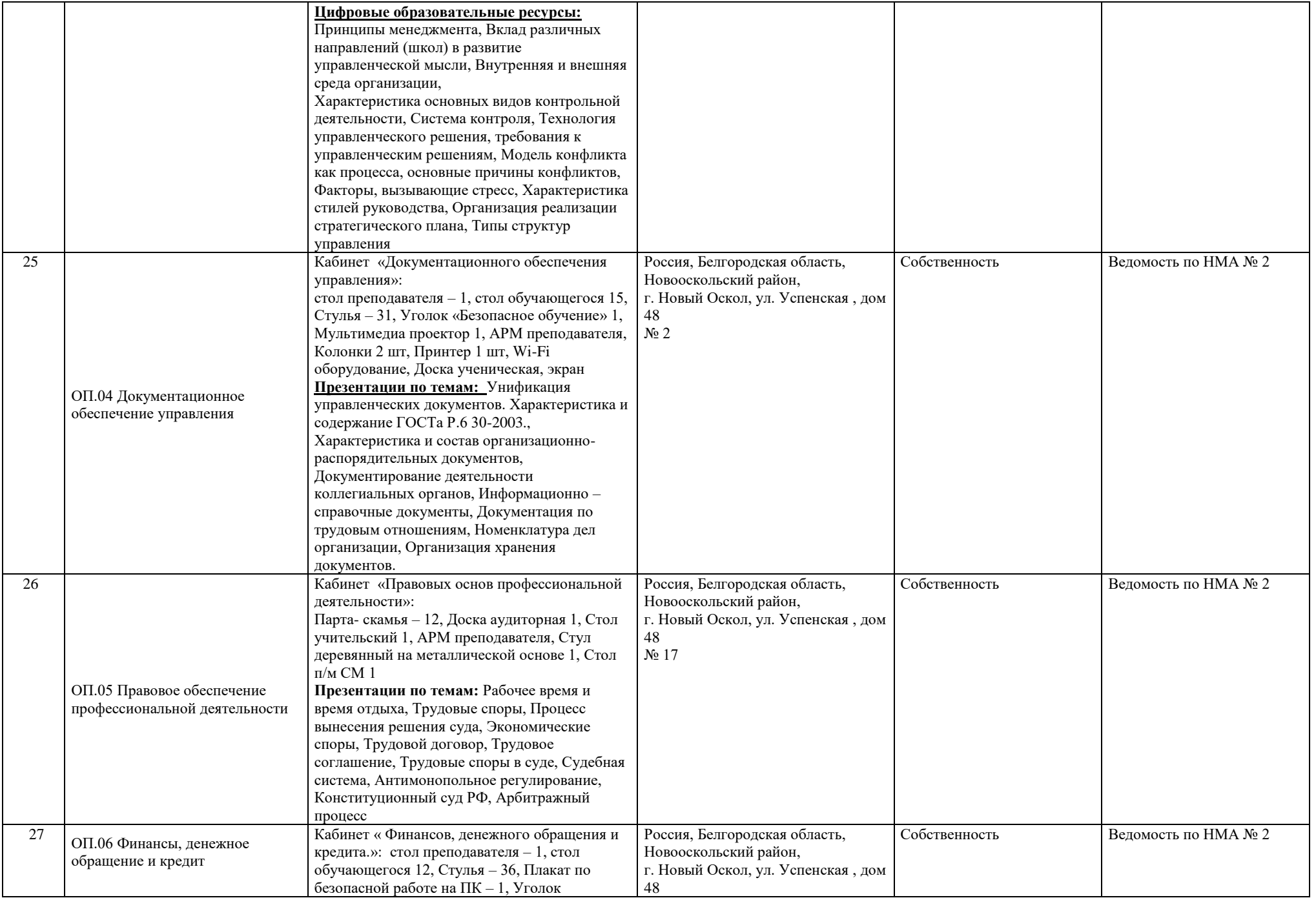

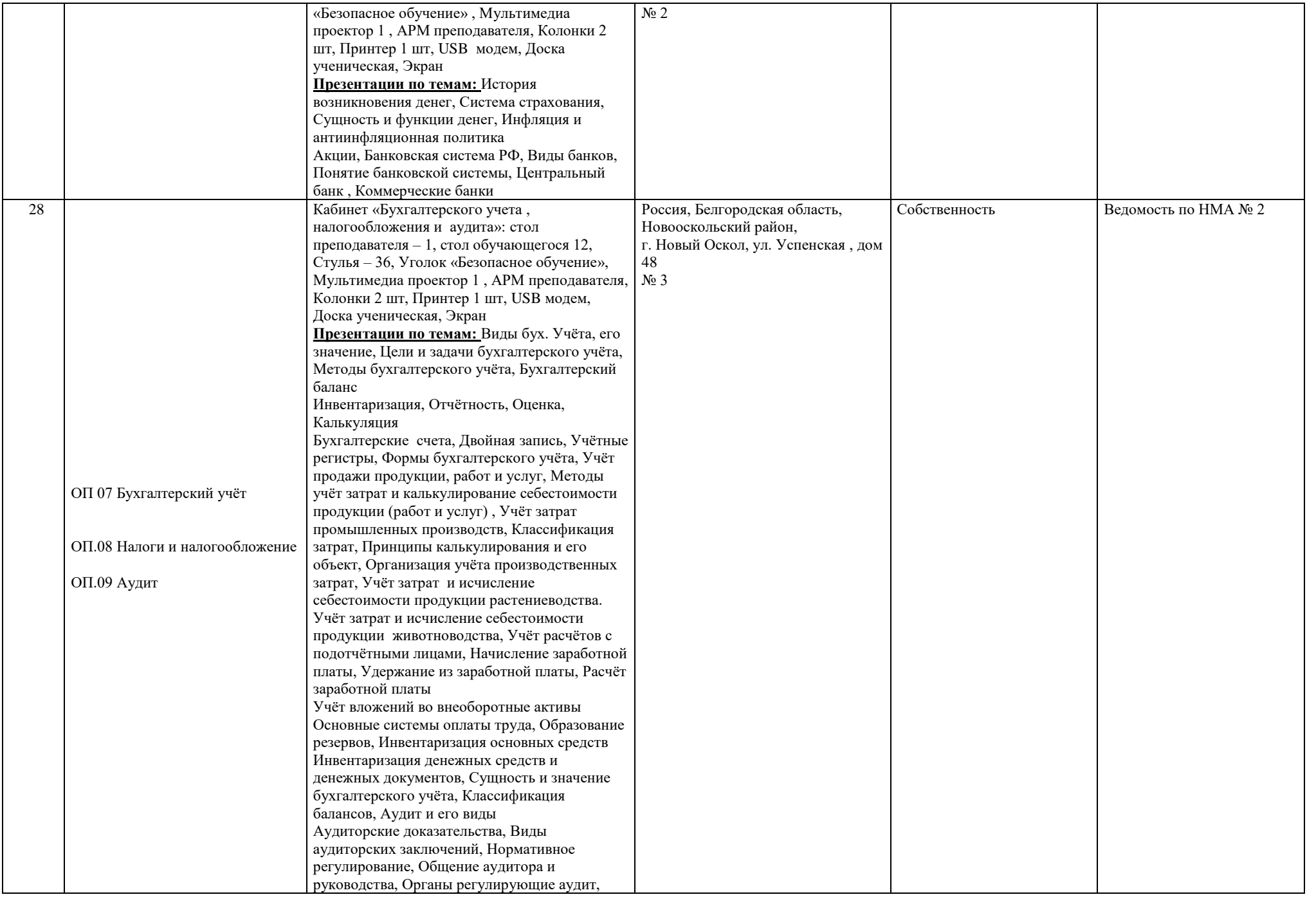

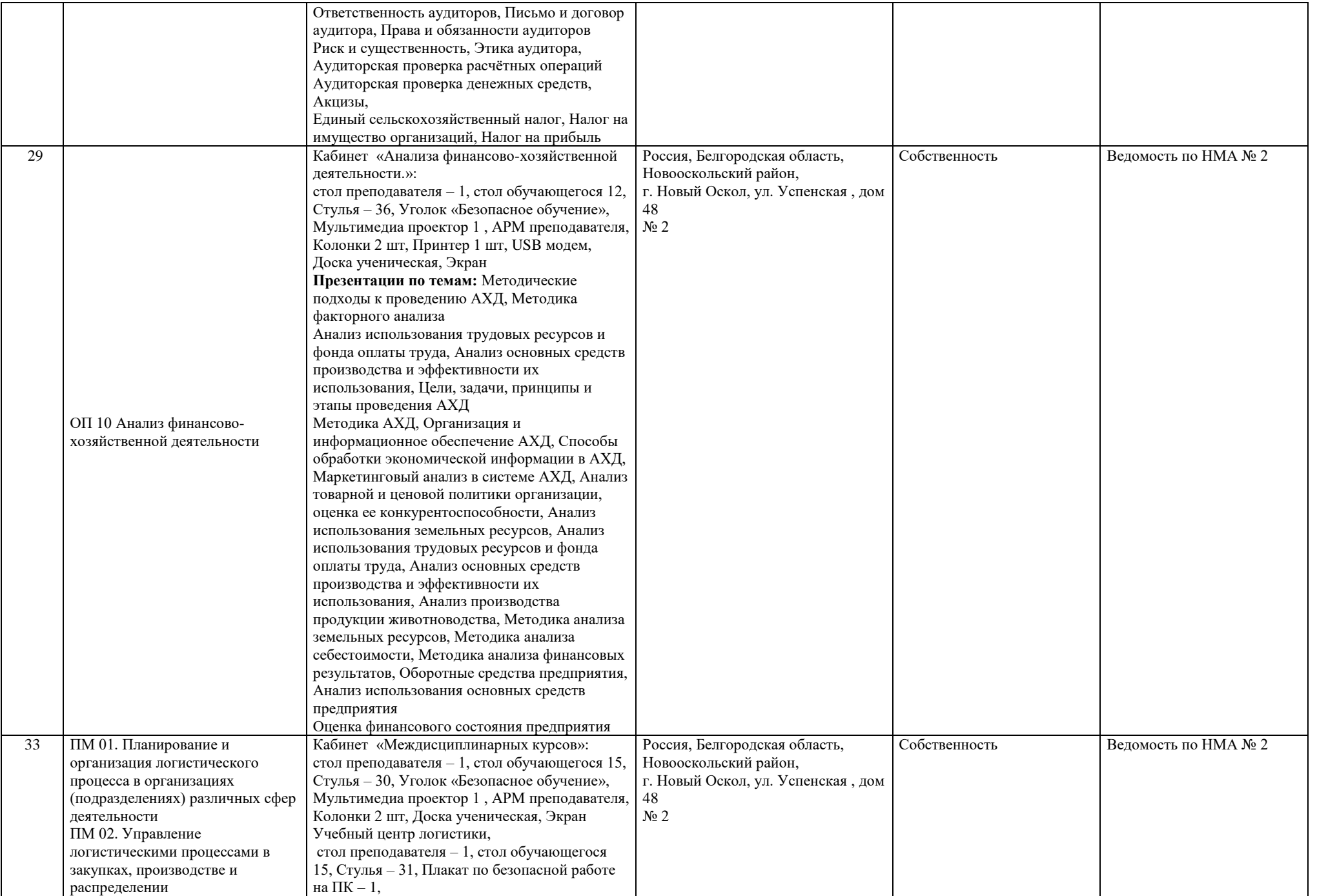

![](_page_22_Picture_194.jpeg)

![](_page_23_Picture_176.jpeg)

![](_page_24_Picture_12.jpeg)